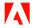

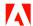

Adobe =

Adobe

# A guide to color meaning.

Learn how to use color psychology to complement and amplify your message. Once you understand the meanings of colors, you'll be well on your way to creating impactful designs that evoke the right emotion.

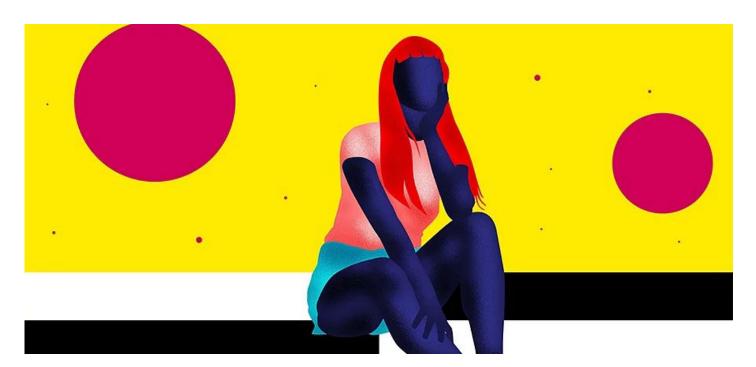

# Everything you need to pick a winning color scheme.

One fascinating aspect of color theory is the psychology of color, which explains how people interpret colors and ascribe meaning to them. Color in uences how you feel about a product, how you make decisions, and how you interpret messages.

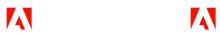

Because color is such a powerful tool for artists and designers, learning how to harness it is a sure re way to set yourself up for success. Whether you want to create a new logo design or mock up a website homepage, knowing the meaning of colors and their a<sub>Free</sub> trial ssociations Try Creative Cloud, free for 7 days, then US\$52.99/mo. will help you pick the best colors to tell your story.

## Adobe ≡ Adobe

## Create with all the colors of the rainbow.

Red

Red is a very strong color with associations both positive and negative. On the positive side, red symbolizes strength, passion, and con dence. But it can also be aggressive, symbolizing anger, alerts, or danger. is doesn't mean you should steer clear of the color altogether; you can use both sides of the color red and its strong connotations to your advantage.

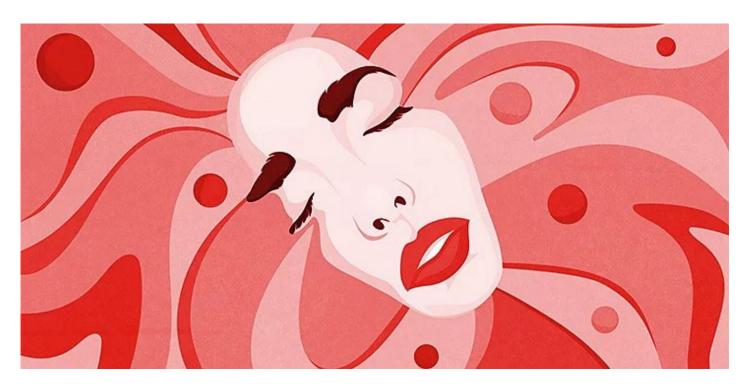

"If you're designing a UI or UX interaction, for example, don't use blue on your Delete bu on," says UI and UX designer Aliza Ackerman. "You want a color that acts like a warning and says, 'You're about to delete this. Are you sure you want to do that?'"

Red can help push people to make decisions faster. Almost every fast food brand has red in its color pale e, because red elicits a physical response; it makes people hungrier and stimulates the appetite. Similarly, companies o en choose red to announce a sale because it brings urgency to the message.

Orange Free trial

Try Creative Cloud, free for 7 days, then US\$52.99/mo.

Orange is bright and full of energy. Happy, playful, fun, powerful, and a entiongrabbing are

Adobe Adobe

all a ributes that you can infuse into your brand or message with the color orange. A lot of tech brands use orange, possibly because it channels the optimism and youthful energy a tech startup might want to convey.

#### Yellow

Yellow connotes cheerfulness and adds a pop of refreshment to your pale e. "It's a very strong color and really draws the eye, so I use it sparingly as an accent color most of the time," says Ackerman. Like red, it can also act as a siren for alerts and bold, informational messages.

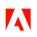

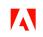

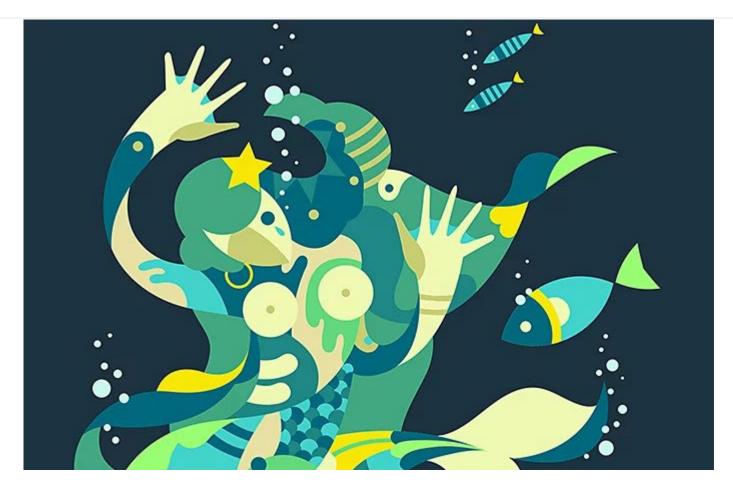

Free trial

Try Creative Cloud, free for 7 days, then US\$52.99/mo.

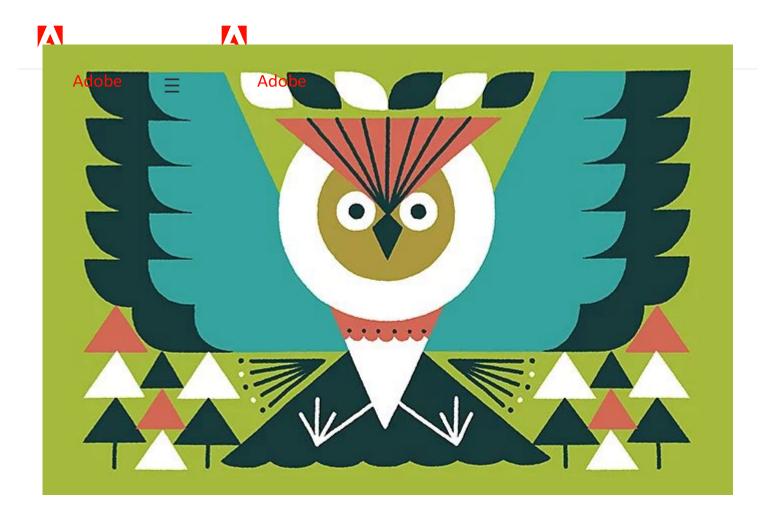

### Green

Green is one of the most versatile colors in the color wheel, thanks to its widespread use in everyday life. Money, trees, food, and traclights all use green, and the shade of green you choose can convey vastly dierent messages. Its ties to nature can lend your natural food brand or yoga studio an organic, healthy feel, while a brighter hue is o en used in nancial applications. "Toned down, it can be really soothing and relaxing, but if it's a super-vibrant green, it's more refreshing and energetic," adds Ackerman.

### Blue

Blue is calming, soothing, and friendly. It's o en a fail-safe, neutral choice and can take on a professional or friendly tone, depending on how you use it. Blue is a trustworthy

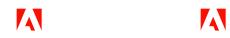

color, and scores of brands in all industries capitalize on this color to build a positive image for themselves.

Alternatively, blue can evoke sadness, evidenced in common phrases such as<sub>Free trial</sub> "feeling blue,"

Try Creative Cloud, free for 7 days, then US\$52.99/mo. or "having the blues." is is partially because blue is on the cold end of the color spectrum, as opposed to warm colors like red and orange. But again, di erent shades of blue evoke

di erent emotions; keep this in mind when you choose a pale e.

## Purple

"Purple is a very elegant color. It signi es loyalty, so any time you want to build trust, the color purple is a great option," says Ackerman. In addition to trust, purple is o en seen as mysterious. is rich color is traditionally feminine and also has ancient ties to royalty and luxury.

A color's historical implications should by no means dictate how you use it, but you should be aware of how deeply ingrained or even subconscious associations like these can unintentionally alter your message.

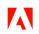

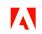

Try Creative Cloud, free for 7 days, then US\$52.99/mo.

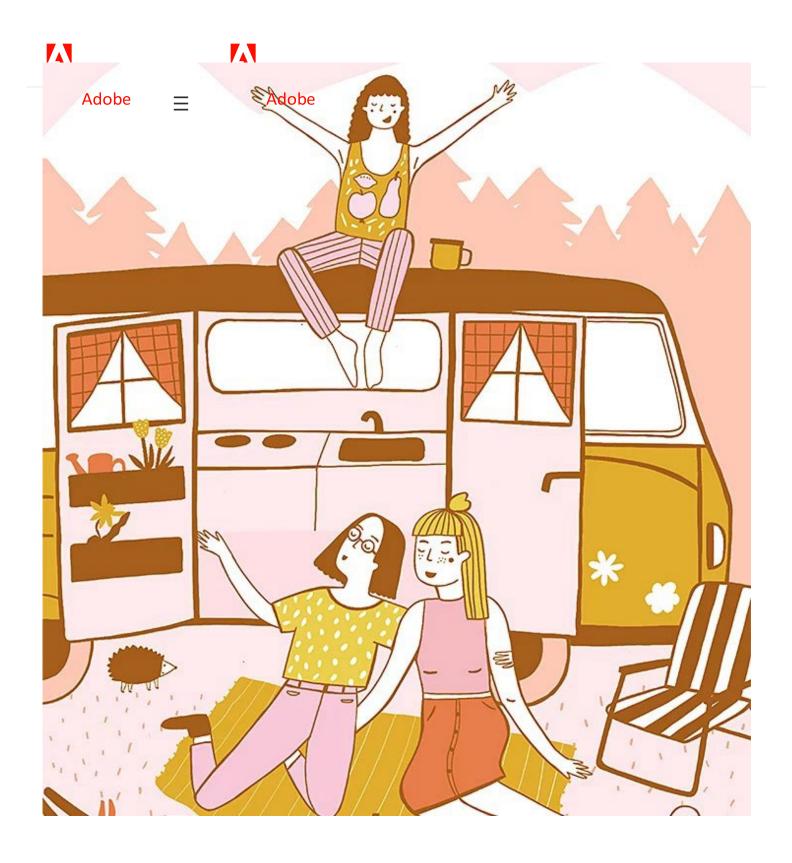

## Pink

"A lot of brands that are geared toward feminine audiences use pink," says Ackerman. By turns nurturing and playful, pink is a powerful color that o en makes people think of

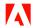

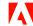

passion, love, and youth. An intense hot pink packs more urgency, while a minimal, dusty

pink is more calming and neutral.

Free trial

## Adobe ≡

#### Adobe

Pink is a great example of how color meaning can change with society over time. Once thought of as a "boy" color, pink is now largely associated with femininity.

#### White

White o en symbolizes simplicity, purity, and cleanliness. O en used to give contrast to your designs, white provides a clean, neutral slate that keeps you from crowding your design too much. "It's there to give breathing room to other elements and to be a background to showcase something you want to bring more a ention to," says Ackerman.

#### Brown

Neutral and natural, brown "has some warmth to it and a feeling of security," says Ackerman. It's a very earthy color that will e ortlessly evoke elements from the natural world. If you're going for an organic, wholesome feel, brown is an excellent color to include in your pale e.

## Gray

A true neutral shade, gray is almost always used as a secondary color or accent. It can be used to temper or complement any color, or to serve as a quiet background. Try not to block out your design in all gray, as that can tip the balance from neutral to dreary and boring.

Adobe ≡

Adobe

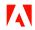

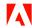

#### Black

Black is a power color that adds gravity and strength to your message. Used sparingly, black can help your design look polished and minimal. Black backgrounds are an increasingly popular color choice in web design, but be careful that it doesn't make your interface too dark and heavy.

ere are certainly occasions where a bold splash of black tells your story like no other can. If you need to add an edge to your design, or a sophisticated and serious tone, black is a classic that can't be beat.

## Tips to hone your color-selection skills.

Di erent cultures ascribe di erent meanings to colors.

We like to think of color as a universal language, but this isn't always the case. Colors don't always translate the same across di erent cultures and countries. "Culturally, in America the color white symbolizes purity, innocence, and simplicity. But in China, white i<sup>Free trial</sup> s associated with death, and people wear white to funerals," points out Ackerman. If you design for a

Adobe ≡ Adobe

global audience, look into how other cultures perceive colors to avoid accidentally sending the wrong message.

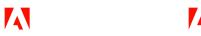

Shade ma ers just as much as color.

ere are three elements to color: Hue, saturation, and luminance. When you make a color pale e, the shade and tone of your color ma ers just as much as the color you choose. A dark blue navy is bold, strong, and more masculine, while a light blue or baby blue is airy, bright, and youthful. When you pick a color, think of the many di erent shades it encapsulates and the di erent moods they create.

Speaking from a UX perspective, Ackerman o en opts for so er shades, especially when it comes to black and white. "I go a couple brightness notches down from pure black or white. I always try to use a so gray or a slightly o -white, because it's easier on people's eyes, especially on screens."

Experiment with color combinations.

Colors can take on new signi cance when paired together. Color combinations can boost your message, detract from it, or make a new meaning entirely; the best way to get be er at selecting the right pale e for the job is to experiment. Try the color pale e generator from Adobe to make your own color scheme and learn about the relationship between di erent color combinations.

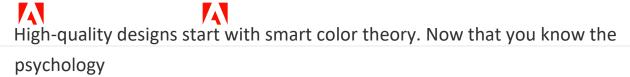

Adobe ≡ Adobe

behind colors, you're ready to put the color wheel to work on some of your own designs.

Contributor

Aliza Ackerman

# You might also be interested in...

<u>Understanding black and</u> to cra professional-quality

white as colors. backgrounds for

Investigate the science of Learn how to colorize

colors and see what sets <u>black-and-white photos.</u>

black and white apart. Colorizing photos can bring

the past to life. Explore

how to get started in this

introduction.

Create

p<u>rofessional</u>quality

<u>backgrounds for any kind</u> <u>How to become a</u>

<u>of media.</u> Discover how <u>professional illustrator.</u> Get

tips on portfolio creation

Free trial

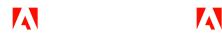

and art presentation to
help you kick o a new
career.
presentations, desktops, and
Adobe 
Adobe other projects.

Discover more on design

# Creativity for all.

Photography. Video. Design. UX. 3D and AR. Creative Cloud has everything you need, wherever your imagination takes you.

| Shop for         | ~        |  |
|------------------|----------|--|
| For business     | ~        |  |
| For education    | ~        |  |
| For mobile       | ~        |  |
| Experience Cloud | ~        |  |
| Support          | <b>~</b> |  |
|                  | Г        |  |

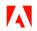

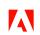

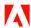

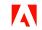

Adobe = Adobe

Adobe

Featured downloads Adobe Acrobat Reader Photoshop Illustrator

on

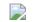

Adobe Adobe on

LinkedInInstagram

on on

FacebooTkwi er

Do not sell my personal information / AdChoices

Copyright © 2022 Adobe. All rights reserved.

Privacy / Terms of Use / Cookie preferences /

Adobe Adobe

Change region ✓